# データ集録システムの製作とその応用例

今 泉 重 夫 \*, 市ノ瀬 慎

A Design of Data Acquisition System and its Application

Shigeo IMAIZUMI and Shin-ichi IcHINOSE

## 1.ま え が き

近年、社会科学・自然科学を問わずデータの集録にコンピュータ利用が一般化して、その自 **動化、効率化、省力化、標準化が急速に進歩して来た。その結果、データの集録とそのリアル** タイム処理の方法にも変革が起きて来た。

**われわれは自動化、標準化を中心にしてハードウェアとソフトウェアの開発を試みた。ハー** ドウェア面では、標準化の対策として、IEEE-488バスを積極的に取り入れ、データ集録の高 速化に留意してシステム設計を行なった。'~\*)また、ソフトウェア面では、エンジニアリング• ワーク・ステーション (EWS) でもっとも良く使われるOSであるUNIX (4.3 BSD) を採用 し、<sup>5</sup>) その下でのBASICプログラムを使い、<sup>6,7</sup> メニュー方式により、システムの運転、データ 処理、データ管理等を行って、初心者でも容易に利用出来るように配慮した。

実用例として、製作したデータ集録システムに検出器(センサー)を付けて、小型電気炉の 精密温度制御を行い、そのデータ解析を行い、電気炉の特性をリアルタイムで、プリンターと XYプロッタ上に出力させた。その結果、満足すべき結果が得られたので、本稿で、これらの 詳細について報告する。

## 2. データ集録/制御システムの概要

大規模な社会科学、自然科学などあらゆる分野における一般的なデータ集録/制御システム と しては、大量 のデー タを測定、集録 し、その結果 を リアル タイム処 理 して、 フ ィー ドバ ック と して制御信号 を供給す るシステムが利用 されてい る。そ の基礎技 術 と して、 アナログお よび ディジタル技術をもとにした、各種インターフェース技術が駆使されている。この装置の一般 的なシステム構成図を第1図に示した。その構成の概略は、

(1) センサー (トランスデューサー)。

電気信号を装置または試料に与えて、そのレスポンス(例えば、温度、湿度、圧力、ひず みなどの物理量の変化)を電圧、電流、抵抗などの基本電気量に変換する。

(2) スキャナー (マルチプレクサ)。

電子切換え装置のことで、測定点の切り換え、試験・制御信号の供給先などを高速で選択 する。

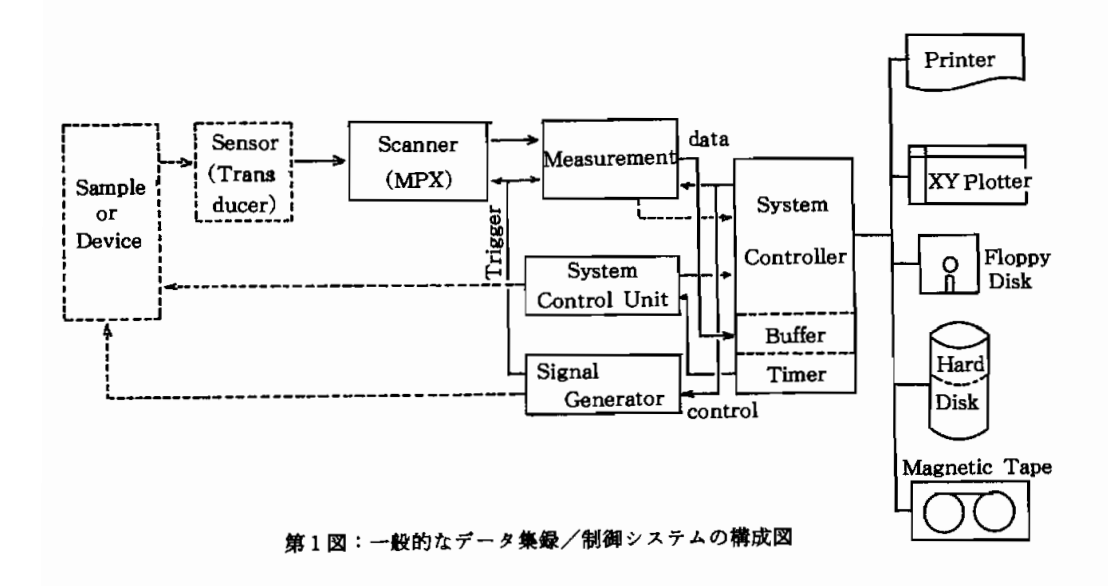

(3) 測定器。

ディジタル・マルチ・メータ (DMM)やA/Dコンバーターなど各種測定器あるいは周波 数 、 周 期 を 測 定 す るカ ウ ソ タな どで 、 デ ィジ タル化 した デ ー タ を コ ソ トロー ラに 送 り込 む 。

- (4) 試験、制御用信号源。 被測定試料の応答を測定するために加える入力信号、あるいは被測定装置を動作させる制 御のための信号源。
- (5) システム制御装置。 主として、コンピュータに割り込みをかけ、システム全体の動作の管理をする。
- (6) タイマー。 **測定器の測定タイミングや試験、制御信号源から出力タイミングなどコントローラから制** 御するときに使用する内蔵時計。
- (7) パッファ・メモリー。 **測定器からのデータをいったんこのメモリに貯えたり、それを前処理したりして、後にま** とめてコントローラーに転送する場合に使用する。
- (8) システム・コントローラ (EWS)。

装置全体の制御、タイマ管理、データ管理とその処理、結果の出力・ハードコピー、シス テムのバック・アップなど多機能を必要とするために、通常エンジニアリング・ワーク・ス テーション (EWS) クラスのコンピュータが使用される。単に多機能と動作速度が速いだ けでなく、ソフトウェア、ユーティリティ、プログラム開発ツール、操作性なども考慮する 必要がある。

データ集録/制御システムのシステム設計では、まず測定性能、すなわち確度、分解能、ス ピー ドが重要 な ポイ ソ トにな る。 また、使用 目的 など も明確 に して、 どの部分 に重 点を置いて 設計するか、良く考える必要がある。

3. データ集録/制御システムの試作

試作したデータ集録/制御システムは、その実用性と使い易さに重点をおいて、システム設 計を行った。以下、具体的に記すと、

(1) 試験 · 制御用信号源

信号源として、広帯域周波数範囲( 0.002~20 MHz )のファンクション/パルスゼネ レーターを使用した。本器は波型が5種類選択できて、バースト・ゼネレーター(トリガ/ ゲー ト信号 出力 も可能)機 能 も有 してい るので、広範 囲、多 目的 に利用 出来 る。特に 、出力 信号を1秒間に、10~20回程度とらえて、それを波型分析(フーリェ変換)したいので、正 確なトリガー信号、ゲート信号が出力できるように留意した。

ゼネ レー ター の各種 出力信号 は、最大30Vと 大 きす ぎるので、途 中に正確 なア ッテネー タ を入れて試料(マ イクロヒー ター)に 供給 し、その状態 をモ ニターお よび計測 出来 るよ うに、 OPアンプ (LA741)によるフロァー回路でインピータンスを下げて信号処理した。その回 路 を第2図 に示 した。

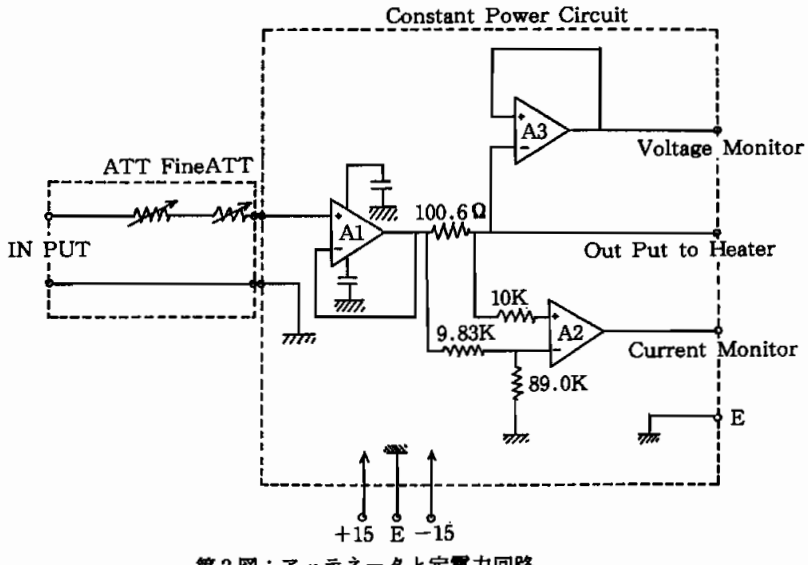

第2図:アッテネータと定電力回路

(2) マルチプレクサー

スキャナーとして、種々のセンサーが適用出来るように、10チャンネル・マルチプレクサ· モデュール基板を2枚組合せて使って、2線式のみならず、測定の精度を確保するために、 4 線式にも対応出来るようにした。さらに、入出力の配線が複雑になるので、取外し可能な スクリュー・ターミナル・コネクターを使い、配線は色分けして、保守、点検が容易に出来 るように結線した。

入力信号は低レベル(~数 µV)から高レベル(250V2AのDCあるいはACRMS) まで対応し、その動作速度もコマンドによるが、10~20 mSとした。また、操作に関しては、 LLO方式とした。すなわち、前面パネル・キーを使わずにすべてシステム・コントローラ からの信号で、MPXを制御する方式にした。これは人が介入して、誤動作をさけるためで ある。

(3)測 定 器

データ集録に、どの様な測定器を選ぶかは、重要な要素となる。特に、高分解能、高確度、 高速測定などは、研究、開発時には、必要な条件となる。しかし、これらの条件をすべて満 たすとなると、一般には高価な測定器になるので、用途、使用目的にあったものを選ぶこと になる。本システムではHP社の3458Aの 7 ½桁のシステム・マルチメーターを選んだ。さ **らに処理効率を高めるため、前処理機能(データ・チェック、平均値、分散、標準偏差、波 型解析機能など)付が使いやすく、高速化が容易に実現出来る。** 

(4) システム・コントローラー

システム・コントローラーは、データの分解機能、データ処理能力、システム制御、各種 出力などと関連する。いわば、本システムの頭脳に相当する部分である。これらをすべて満 足 させ る に は高 機 能 のEWSを 必 要 と し、HP社 の9000モ デ ル360CMAXを 選 択 した 。CPUは 38030、浮動小数点コプロセッサー68882をクロック25MHzで駆動している。主記憶容量は、 4 MBを実装しており、システムの駆動、制御、データの集録、保存用にカセット式の磁気 テープとハードディスク (容量152MB)とデータの保存、データ解析用として、3.5インチ のマイクロフロッピーディスク装置を装備している。また、出力ハードコピー用として、イ ンクジェット方式のプリンターとXYプロッターが HP-IB に接続されている。端末機と して、高分解能16インチカラーCRT (1280×1024ドット)、 マウス、キーボードが付けら れ て い る。 他 に 、 リア ル タイ ム ・ク ロ ッ ク、HP-IB、RS-232C、HP-IL、LAN、SCSI、 DIOなど豊富なインターフェスが使える。

基本ソフトウェアとして、EWSにおける標準OSで、ソフトウェア開発の生産性の良さな どで、UNIX(HP-UX)とそのもとでのBASICを使った。このOSは通常のUNIXに比べ て、リアルタイム処理がすぐれており、ネットワーク、ウィンドウ、グラフィクスなども強 化されている。

以上を1個の据置型ラックにまとめ、配線は耐ノイズ性を考えてシールド線を使い、1点 アースに心掛けた。回路作成は、半田付けを出来るだけさけて、ラッピングを使って確実に 行った。

#### 4. 実用例: 小型電気炉の精密温度制御

試作したデータ集録/制御システムの実用例として、小型電気炉の精密温度制御とその特性 を測定した。小型電気炉(容積は約10×10×10㎝程度)内に試料を入れて、その物性定数を求 めたり、動的特性を温度変化させて、それらを解明したいことがよくある。しかも、温度の分 解能を~1/1000K程度にしたい。この様な場合、本システムは役立つ、そのため、試作機をさ らに、次の部分を附加した。

(1) 小型電気炉とセンサー

三重 構造の小型電気 炉は工 作機械 を使 って、 自作 した。適用温 度範囲 は100~450Kと し、 低温は液体窒素を環流して、冷却する方式にした。通常は、恒温槽を使って、恒温溶液を循 **環させて、外からの影響を最少限にしている。** 

電 気炉内 と試料 の近 くに、制御用 と測 温用 セ ソサー と して 、 白金抵抗測温体 を5個 うめ込 んである。現在、温度用センサーとしては、白金抵抗測温体が、精度と確度ともに、もっと もすぐれており、国際標準にもなっている。なお、これらセンサー群で電気炉内部の温度分 布の不均一性についてもチェックしている。

(2) 温度制御系

小型電気炉に取り付けられた白金抵抗測温体をスキャナーを介して、7%桁のディジタル· マルチ メー ターで抵抗値 を測定す る。 正確 に測定す るため、回路 は4線 式で結線 した。 この 測定 した抵 抗値 を リアル タイムで温 度に変換 して、 あ らか じめ設定 した値 とを比較 して、 そ の温度偏差をD/Aコンパータでアナログ信号にして、定電圧電流電源を通して、電気炉内 のヒーターに供給している。この制御は~10回/秒程度行っている。小型電気炉なので、こ の場合PID制御は行っていない。

(3) アナログ記録系

本システムはすべてディジタル信号によって、データ集録/制御を行っている。このため、 最後まで実行しないと結果や出力は出てこない。実験が長期にわたる場合、中間結果を知り たいことやうまく実験が進行しているかを確認したいことがよくある。データ集録時に、D/ Aコンバータで、アナログ信号に変換して、3ペンレコーダーで記録を取っていると何かと **便利である。このため、アナログ記録系も設けて、途中の様子もわかるようにした。** 

以上、小型電気炉を精密に温度制御するための装置のブロック・ダイアグラムを第3図に 示 した。 本装置 は コネ クターを数個 所、切 り離 せぱ、デー タ集録/制 御 システムになる。

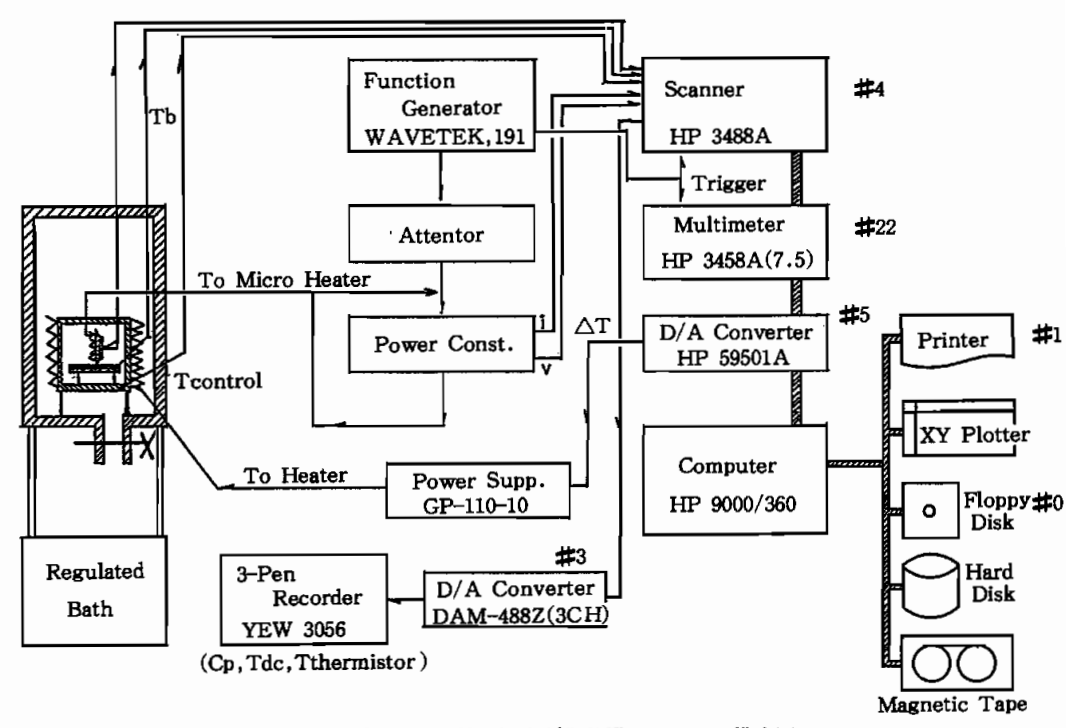

第3図:小型電気炉の精密温度制御装置のシステム構成図

## 5. システム制御プログラム

EWS (HP9000/360) のオペレーティング・システムは、UNIX (HP-UX、4.3BSD) で、 各装置、測定器等のドライバーソフトは、UNIXのもとでのBASICで記述した。システム制御 の全体の流れは、第4図に示した。まず、初期設定をして、常時、小型電気炉を設定温度で1

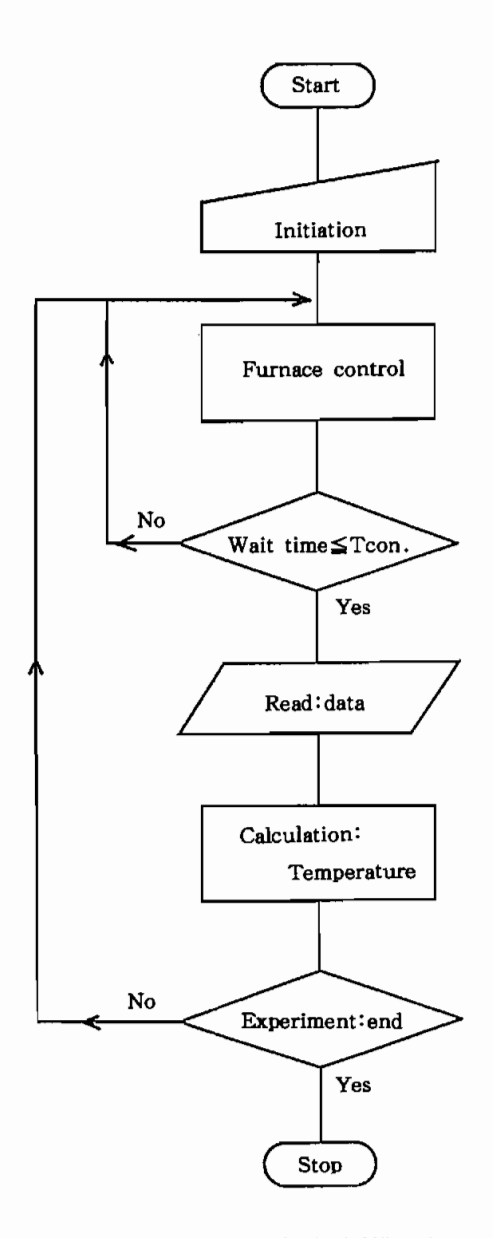

第4図:小型電気炉の精密温度制御をするための流れ図

秒間に10回程度制御して、ある定められた時間 (wait time) が来ると、割り込みが起こり、 抵抗値を読んで、それを温度に変換して、内蔵ハード・ディスクに書き込む動作のくり返しで ある。なお、温度が完全に平衡状態になり、実験準備が完了した時点で、温度スキャンを開始 する。作成したデータ集録/制御システムのプログラムの全ソース・リストを附1に示した。 このままでは、実際には使いにくいので、プログラムをローディングするとまず第5図に示し

| <b>m</b> *                                                   | $\star$ n |
|--------------------------------------------------------------|-----------|
| <b>IT *</b><br>HELLO !!!                                     | 会員        |
| Running RUN1000<br>**<br>1.                                  | * 10      |
| **<br>RUN 800<br>2.<br>File Operation.                       | * 11      |
| (HD To FD Copy and HD Delete)<br>$n*$                        | * 11      |
| $H \pm$<br>Disk To Printer and PlotterRUN3000<br>3.          | * 11      |
| Disk To PlotterRUN4000<br>$\mathbf{H}$<br>4.                 | * 11      |
| 5.<br><b>** 大</b><br>$To SYSTEM$ RUN5000                     | * 11      |
| 17 金<br>By Nara University (I.S.)                            | * 12      |
| 19 食                                                         | $*$ "     |
| <b>17 *</b><br>NOTE!                                         | * 11      |
| <b>17 *</b><br>Please push fl key when scanning start.<br>1. | * **      |
| 日女<br>Please push f2 key when measurement end.<br>2.         | * *       |
| $n *$                                                        | * 11      |
|                                                              |           |
|                                                              |           |

第5図:運転システムのメニュー画面

た"メニュー画面"が立上り、これにより所定の番号を選択すれば、以後自動的に処理出来る ように、使い易くした。将来を考えてプロッター出力には、出力図を縮少したり、その一部を 拡大したり、ストアされている前のデータと重ね合せなど出来るようにして、データの比較検 討が容易に出来る様にプログラムしてある。

### 6. 結果と検討

製作したシステムとプログラムを使って、実際に小型電気炉の精密温度制御運転を行った。 温度データの取り込みは、60秒に1回の割合いで、開始温度 298.0K で平衡温度になるのを 待って、その後 0.15 K/分の割合で昇温し、設定最高温度(334.0K)に到達した後、- 0.1 5K/分で降温する電気炉の温度特性を実測した。その結果はハードディスク、フロッピーディ スクに蓄えて、必要に応じてデータ処理を行なう。いま、その結果を横軸に経過時間(秒)、 縦 軸 に絶対温度(K)と して、特性 曲線 をXYプ ロッター上 に描 かせ たのが、第6図 であ る。

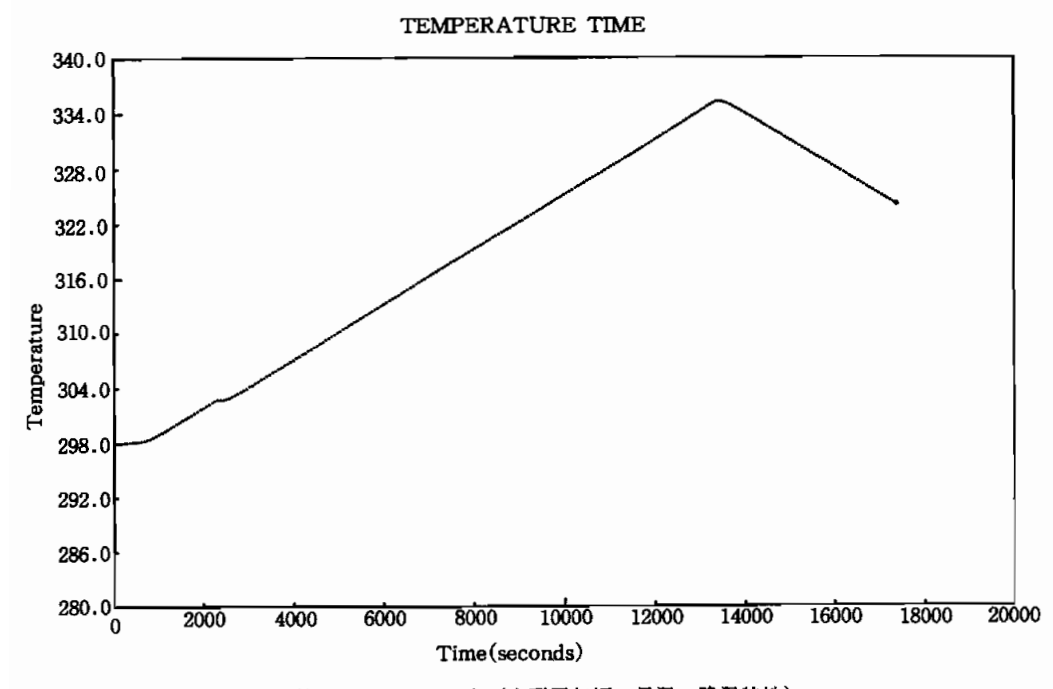

第6図:結果の出力(小型電気炉の昇温・降温特性)

また、結果をプリンターにも出力して解析した。大体において設計通りの満足すべき結果が得 られた。電気炉を、100-450 Kの範囲で、~mK オーダーで制御しているが、現システムで は確度に関しては一桁落ちて ~数十 mK になっている。直接、指定した温度に電気炉を設 定 した り、電気炉 の温度 スキ ャ ソが容 易 に出来 る。現在、計 画通 り、精度 、確定 とも ~mK のオーダーにすべき検討してしている。**また、この小型電気炉をベースにして、高分解能高精** 度熱量計を計画しているが、いずれも問題になるのはその高速性である。

システムの運転ソフトウェアは、UNIXのもとでのBASICで作成したが、もっと高速でデー タを取 り込 んで解析 した り、処理 の効率 化、 プ ログラムの移 植性 などを考 える と、やは りBA SIC言語での記述には限界がある。次にUNIXのもとのC言語でプログラムを書き換えて、さ <u>ちにハイレベル化する予定にしている。システムの高速化を改善する上でも、各装置のイ</u>ンテ リジェント機能を高度に利用して、余分なデータをバス上に転送しないで、必要なデータのみ をバス上 に乗 せ るプ ログラムに改良す る必要が ある。特 に、デー タの統計解析処理 、波型解析 等には有効な手段である。本システムは試作機なので、その大きさについては考えなかったが、 野外でデータを集録したい場合もよくあるので、コンパクト化する必要もある。

#### 謝 辞

初期のシュミレーション、データ解析、設計などには、本学情報処理センターの電算機(A COS430/70)を 利 用 し、設備面で は、文 部省 の私立大学研究設備整備 等補助金 の助成 を受け、 さらに、研究の遂行には、社会学部プロジェクト研究助成を受けました。ここに関係各位に対 して感謝の意を表わします。

#### 参 考 文 献

- 1) ANSI/IEEE Std.488. Standard Digital Interface for Programmable Instrumentation, 1975, Revised 1978, 1980.
- 2) 岡村迪夫"IEEE-488 (GPIP) とその応用"CQ出版 (1988)。
- 3) 磯部俊夫 "GP-IB活用法"工学図書 (1987)。
- 4) 亜樹智耶"GP-IBプログラミング入門"工学図書 (1990)。
- 5) Hewlett-Packard "HP-UX Manual" (1989).
- 6) Hewlett-Packard "BASIC/UX Manual" (1989).
- 7) Hewlett-Packard "BASIC 5.0/5.1 Manual" (1989).

附1.

データ集録/制御システムの運転プログラムのソース・リストをここに表わし、その概要を 説明する。

90123456789012345601234567890001223456777889012333400000000001111 Flnt31MAGE存,1く 91111111111222222233333333338888888888888888999999911111111111111 1\*\*\*CRTHEADER\*\*\* PRINT璽1★ ★★ ★★ ★★ ★ 貞☆ ★★ 貞★ ★★ ★★ ★★ ★ ☆六 ★★ ★★ ★六 ★★ ★ ★★ ★☆ ★★ ★★ ★六 ★ ☆☆ 六★ ★★ ★9● OOOOOOOOOOOOOOOOOOOOOOOOOOOO120010000012010000012001234567890123  $\bullet$  if 120 PRINT "\*<br>PRINT "\* HELL  $\pm$  0 130 PRINT "\*<br>PRINT "\*\*<br>PRINT "\*\*<br>PRINT "\*\*<br>PRINT "  $\pm$  0 140 1. Running........................RUN1000 150 2. File Operation.................RUN 800 (HD To FD Copy and HD Delete)  $\star$  u 160  $\star$   $\circ$ 170  $\star$  s PRINT"\* 3. Disk To<br>PRINT<sup>er</sup>\* 4. Disk To 180  $\pm n$ 190  $\star$   $\star$ PRINT"\* 5. To SY 200 PRINT "★ Rv Nara University (T.S.) ★\* 210 PRINT闘 ★.......。...。..............。................9....☆Il PR工NTl,★NOTEs☆ 響8  $220$ 230 PRINT "\* 1. Please 240  $\star$  n PRINT "\* 2. Please PRINT "\*  $\pm 0$ 250 PRINTll☆ 六塊 ★★ 六六 ★★ ★ ★☆ ★☆ ☆六\*\*\*\*☆ ★ ★ ★☆ 貞★ ★★ ☆ ★貞 ★★ ★★ ★★ ★ ★★ 六★ ☆★ ★☆ ★★ ☆讐l 260 300 INPUT "Set JOB-No. Key in = ",JO 310 工FJO=1TIHEN1000 320 1F JO=3<br>1F JO=3 330<br>330<br>340<br>350 IF JO≡4<br>TF JO≡5 360 GOTO 100 370 t 380 t 390 t \*\*\*FileOperation\*\*\* 800 801 MASS STORAGE<br>MASS STORAGE 802 810 PRINT " 820 PRINT Micro 821 PRINT 830 INPUT "Are you OK ? ( Y or N )",J1<br>IF J1\$<>"Y" THEN 100<br>COPY "DATA1:HFS" TO "DATA1:CS80.700 TNI 840 850 860 ON ERROR GOTO 830 870 WAIT 10 PRINT" Completed Copy ! " 871  $872$ **PRINT** 880 PRINT " Delete !! Hard Disk " 881 PR工NT 890 INPUT " Are you<br>IF J2S<>"Y" THEN 900 PURGE "DATA1:HFS" 910 920 ON ERROR GOTO 890 930 WAIT 10 931 PRINT " Completed Delete File ! " 932 PRINT 940 GOTO 100<br>| \*\*\* Furnac 1000 OOOOOOOOOOOOOO 1010 DIM T(10), Z1(10) 1020 PR工NT INPUT "WAIT(S)  $=$ <sup>n</sup>, W 1030  $\begin{array}{lll}\n\text{IRPUT} & \text{``} \text{''-1} \text{`N} \text{`N}$ 1040 INPUT "T-START<br>INPUT "T-MAX(K 1050 1060 1070 1NPUTl璽 丁鱒MIN(K)'昌 ●・,T3 工NPUT"T-SCAN(-K!M)嵩 闘,T4 1080 1090 PRINT 1100 CLEAR<sub>7</sub> 1110 1 1120  $J=1$  $GOSUB$  2000 1130

附1:データ集録/制御システムのソース・リスト (No.1)

1140 PRINT 111111111111111111111111111111111111111111111111111111111111111111111111 111111222222222233333333334444444444555555555566666666667777777777888888 45678901234578902345678902345678902345678901234567890123456789023456789023456789023456789023456789023456789023 000000000000000000000000000000000000000000000000000000000000000000000000 1150 MASS STORAGE IS ":HFS" 1160 CREATE BDAT 1170 ASSIGN @Dat 1180 f 1190 t 1200 GRAPHICS  $1210$ CLEAR SCREEN  $1220$ G工N工T 1230 PLOTTER IS CRT, "INTERNAL" 1240 GRAPHICS ON 1250 X\_gdu\_max=100\*MAX(1,RATIO) 1260 Y\_gdu\_max=100\*M<br>LORG 6  $1270$ 1280 FOR I = -. 3 TO . 3 STEP . 1 1290 MOVEX\_gdu\_max/2+1,Y\_gdu\_max 1300 LABEL "TEMPERATUR 1310 NEXT I 1320 DEG 1330 LDIR 90 1340 CSIZE 3.5 1350 MOVE 0.Y 1360 LABEL "Tem 1370 LORG<sub>4</sub> 1380 LDIR O MOVE X <del>adu</del> max/ LABEL "Time 1410 V工EWPORT.1\*X\_gdu\_max,.98\*X\_gdu\_max,.15\*Y\_gdu\_max,.9★Y\_gdu\_max 1420 FRAME 1430 WINDOW 0,20000,290,350 AXES 2000,10 CLIP 1460 CSIZE 2.5,.5 1470 LORG<sub>6</sub> 1480 FOR I=0 TO 20000 STEP 2000 1490 MOVE I. 1500 LABEL USING "#,K";I 1510 NEXT I 1520 LORG<sub>8</sub> 1530 FOR I=290 TO 350 STEP 10 1540 MOVE 1550 LABEL USING 1560 NEXT I 1570 1 1580 t 1590 t 1600 S2=TIMEDATE 1610 t  $1620$  Ta=T(1) 1630 GOSUB<sub>2550</sub> 1640 GOSUB 2260 1650 GOSUB<sub>2330</sub> 1660 ON KEY 1 GOTO 1740 1670 IF S1<W THEN 1640 1680 3OSUB 1690 3OSUB 1700 **GOSUB 2150** 1710 GOTO 1640 1720 1730 1740 PRINT "\*\*\* SCANNING START \*\*\*" TO=TO+T2\*W/60 1750 1760 GOSUB<sub>2260</sub> 1770 GOSUB<sub>2330</sub> 1780 IF  $T(10)$ >=T1 THEN 1860 1790 IF S1<W THEN 1760 1800 1 S9=TIMEDATE 1810 **GOSUB 2460** 1820 GOSUB<sub>2550</sub> 1830 1840 GOSUB<sub>2150</sub> 1850 GOTO 1750

1860 T0-T0+T4\*W/60 000000000000000000000000000000000000000000000000000000000000000000000000 TO=TO+T4\*W/60 ユーユー11111111112222222222222222222222222222222222222222222222222222222222 8888999999999900000000001ーユー1ーユー1122222222223333333333444444444455555555 678901234567890123456789012345678901234567890123456789012345678901234567 1870 GOSUB<br>GOSUB 1880 1890 IF T(10)<=T3<br>IF S1<W THEN 1900 1910 1  $1920$ S9=TIMEDATE 1930 GOSUB<br>GOSUB 1940 1950 **GOSUB** 2150 1960 GOTO 1860 1970 1<br>1<br>1 1980 1990 2000 REM \*\*\* TEMPERATURE READ \*\*\* 2010 OUTPUT 704;"C)<br>OUTPUT 722:"FI 2020 2030 TRIGGI 2040 ENTER 722;B1 2050  $B - B1$ 2060 Al=-1.155108E-5 A2=3.0460190E-3 2070 2080 A3=-.29 2090 A4=17. 2100 A5--173.2570 2110 T(J)=(((A1\*B+A2)\*B+A3)\*B+A4)\*B+J 2120 RETU 2130<br>2130<br>2150<br>2150<br>2160 s! REM ★★★ CRT WRITE ★★★ Z2=INT(1000\*Z2)/1000 2170  $3 - 50 - 82$ 2180<br>2190 S3=INT(100000\*S3)/100000 X=S3 2200  $Y = Z2$ 2210 MOVE X,Y<br>DRAW X,Y<br>OUTPUT @D 2220 2230 2240 RETURN 2250 1 2260 REM \*\*\* TIME CONTROL \*\*\* SO=TIMEDATE 2270 2280  $S1 = S0 - S9$ 2290 ON KEY 2 GOTO 5000 2290<br>2310<br>2310<br>2320<br>2330<br>2340 **RETURN** LORG<sub>6</sub> 1 REM霧 禽掬TEMPERATURECONTROI8禽 ☆★ OUTPUT 704; "OPEN 201,301" 2350 FOR  $J=1$  TO 10 2360 GOSUB<br>GOSUB 2370 2380  $D1 = TO - T(J)$ 2390 D=2000\*D1 IF D>2899 THEN D=2900 2400 2410 IF D<0 THEN D=2000 2420 OUTPUT 706 USING "#, 4Z";D 2430<br>2440<br>2450 NEXT J RETURN l REM \*\*\* MEASUREMENT OF TEMPERATURE \*\*\* 2450 Tt=O 2470 FOR  $J=1$  TO 10 2480 2490  $Tt=Tt+T(J)$ 2500 NEXT J 2510 Ta=Tt/10 2520 GOSUB<sup>2330</sup> 2530 RETURN 2540 !<br>REM \*\*\* MEASUREMENT O 2550 2560 OUTPUT 704;"O<br>OUTPUT 704;"Cl 2570

附1:データ集録/制御システムのソース・リスト (No.3)

2580 Zz=O 222222222222222333333333333333333333333333333333333333333333333333333333 556666666666777000000000011111111111222222222233333333334444444444555555 8901234567890123456789012345678901234567890123456789012345678901234567890234567890234567890234567890234567890234 000000000000000000000000000000005000000000000000000000000000000000000000 2590 FOR  $J=1$  TO 10 2600 TRIGGER 722 2610 ENTER 722; Z1(J) 2620 Zz=Zz+Z1(J) 2630 NEXT J 2640 Zz=Zz/10 2650 Al=-1.155108E-5 2660 A2=3.0460190E-3 2670 A3=一.2940984 A4=17.45998 2680 2690 A5=-173.2570 2700 Z2昌(((Al\*Zz+A2)★Zz+A3)★Zz+A4)★Zz+A5 2710 Z3=Z2-273.15 2720 RETURN 3000 ! \*\*\* Disk to Printter and Plotter Routine \*\*\* 3010 MASS STORAGE IS ":CS80,700,1" ASSIGN @Data TO "DATA1" 3020 3030 1 ! \*\*\* Maximum and Minimum \*\*\* 3040 3050 Xmax=O 3060 Xmin=100000 3070 Ymax=O 3080 Ymin=100000 3090 ENTER@Data;X,Y 3100 ON END @Data GOTO 3160 IF Xmax<X THEN Xmax=X 3110 3120 IF Xmin>X THEN Xmin=X 3130 IF Ymax<Y THEN Ymax=Y IF Ymin>Y THEN Ymin=Y 3140 3150 GOTO3090 3160 ×1=100\*INT((Xmin-99)/100) 3165 IF  $X1 < 0$  THEN  $X1 = 0$ 3170 X2=10000\*INT((Xmax+9999)/10000) 3180 X1=10^INT((X) 3190 Y2=10\*INT((Ymax+9)/10) 3200 ASSIGN @Data TO \* 3210 l 3220 ASSIGN @Data TO "DATA1" 3230 PRINTER IS 701 3240 ! \*\*\* GRAPHICS \*\*\* 3250 CLEAR SCREEN 3260 GIN工T 3270 PLOTTER IS 705, "HPGL" 3280 GRAPHICS ON 3290 X\_gdu\_max=100\*MAX(1,RATIO) 3300 Y\_gdu\_max=100\*MAX(1,1/RATIO) 3310 LORG<sub>6</sub> FORI=一.3TO.3STEP.1 3320 3330 MOVE X\_gdu\_max/2+I,<br>LABEL "TEMPERATURE 3340 3350 NEXT I 3360 DEG 3370 LDIR<sub>90</sub> 3380 CSIZE 3.5 3390 MOVE 0,Y\_ 3400 LABEL "Temperature" 3410 LORG<sub>4</sub> 3420 LDIR<sub>0</sub> 3430 MOVE X\_gdu\_max/2,.0<br>LABEL "Time (second 3440 VIEWPORT.1\*X\_gdu\_max,.98\*X\_gdu\_max,.15\*Y\_gdu\_max,.9\*Y\_gdu\_max 3450 3460 FRAME  $-$ <br>WINDOW X1, X2, Y1, Y2 3470 WINDOW X1,X2,Y1,Y2<br>AXES (X2-X1)/10,(Y2-3480 3490 CLIF 3500 CSIZE 2.5,.5 3510 LORG<sub>6</sub> 3520 FOR  $I=X1$  TO X2 STEP (X2-X1)/10 MOVE I, Y1-.1 3530 LABEL USING "#,K";I 3540 3550 NEXT I 附1:データ集録/制御システムのソース・リスト (No.4)

322

3560 LORG 8 333333333333333333333333333333333344444444444444444444444444444444444444 555566666666666666666666666666777700000000000000000011111111112222222222 678901222344444444445555556789012301233333444445678901234567890123456789 OOOOOOO24001234567890124560000000000002468024680000000000000000000000000 3570 FOR I=Y1 TO Y2 STEP (Y2-Y1)/10 3580 MOVE X1-.5, I 3590 LABEL USING "#, DDD.D"; I 3600 NEXT I 3610 s 3620 ! \*\*\* Write on Printer and Plotter \*\*\* DIM X5(5), Y5(5) 3622 3624  $J = 1$ ENTER@Data;X,Y 3630 3640 ON END **GDA** 3641 1P J=2 ' 3642 工FJD333THEN3651 3643 X5(J)=X<br>Y5(J)=Y 3644  $J = J + 1$ 3645 3646<br>3647 GOTO<sub>3660</sub> ×5(J)=X Y5(J》 ロY 3648 3649 J=J+1 GOTO 3660 3650 ×5(J)=X 3651 3652  $Y5(J)=Y$ PRINT USING 3655;X5(1),Y5(1),X5(2),Y5(2),X5(3),Y5(3) 3654 3655 IMAGEDDDDDD,2X,DDD.DDD,IOX,DDDDDD,2X,DDD.DDD,IOX,DDDDDD,2X,DDD.DDD 3656  $J=1$ 3660 MOVE X, Y 3670 DRAW X, Y 3680 GOTO 3630 3690 ASSIGN @Data TO \* 3700 PRINTER IS 1 3710 GOTO 100 3720 t 3730 ! \*\*\* Disk to Plotter Routin<br>MASS STORAGE IS ":CS80,700,1<br>ASSIGN @Data TO "DATA1"<br>INPUT "Enter Scale Xmax=".X2<br>INPUT "Enter Scale Xmax=".X2 4000 4010 4020 4030 4032 IF X1>=X2 THEN GOTO 4030 4034 4036 INPUT "Number of X-ax<br>IF L1<1 OR L1>50 THEN 4038 4040 INPUT "Enter S 4042 INPUT "Enter Scal 4044  $IP$  Y1 $\geq$  Y2 THEN GOTO 4040 4046 INPUT "Number of Y-axis Intervals=",L2<br>IF L2<1 OR L2>50 THEN GOTO 4046 **ADAR** 4050 CLEAR SCREEN 4060 GINIT PLOTTER IS 705, "HPGL" 4070 4080 GRAPHICS ON X\_gdu\_max=100\*MAX(1,RATIO) 4090 4100 Y\_gdu\_max=100\*MAX<br>LORG 6 4110<br>4120 rORI=一.3TO.3STEP.1 4130 MOVE X\_gdu\_max/<br>LABEL "TEMPERAT 4140 NEXT<sub>I</sub> 4150 4160 DEG LDIR 90 4170 CSIZE 3.5 4180 4190 MOVE 0.Y\_d 4200 LABEL "Temp 4210 LORG<sub>4</sub> 4220 LDIR 0 4230 10VE X\_gdu\_max/2,<br>LABEL "Time (seco 4240 4250 VIEWPORT.1\*X\_gdu\_max,.98\*Xgdu\_max,.15\*Y\_gdu\_max,.9\*Y\_gdu\_max 4260 FRAME 4270 WINDOW X1,X2,Y1,Y2<br>AXES (X2-X1)/L1,(Y2-Y1)/L2, 4280 4290 CLIP

附1:データ集録/制御システムのソース・リスト (No.5)

```
4310 CSIZE 2<br>4320 DOR 6<br>4330 MOVE 6<br>4330 MOVE LABEI<br>4340 LABEI<br>4360 LORG 8<br>4360 MOVE LABEI<br>4430 LABEI<br>4440 NEXT I<br>4440 ENTER 6<br>4440 ON ENTER 44460 OVE X,<br>4440 ON ENTER 44460 COTO 4450 CSEAR 8<br>4510 CSEAR 450 CSEAR 4500 CSEA
             CSIZE 2.5, .5<br>LORG 6FOR I=X1 TO X2 STEP (X2-X1)/L1
                   MOVE T
                   LABEL HETNG #8 F#+1
              NEXTI
              LO<sub>T</sub>
              POR T≠Y1 TO Y2
                   MOVE Y
                   LABEL USING
4400 NEXT I
              I
               t *** Write
              ENTER AI
              ONEND@DataGOTO4490
                   PRTN
              MOVE
              DRAW<br>GOTO
              ASSIGN
              CLEAR.
              GOTO 100
              i
               Z
              ד ייווסייוור
              ASSIGN
             CLEAR SCREEN
5030 END
```
 $100~360~$ 

メニュー画面表示とその制御。

800~940行 。

ファイルの操作。

 $1000 \sim 1190$ 行。

電気炉運転のための初期設定。

 $1200 - 1590$ 行。

測定結果、運転状況の画面表示。

1600~2120行 。

電気炉の運転制御、タイムの割込み、温度スキャンの制御。

 $2150 - 2240$ 行。

測 定 温 度 を 画面 に プ ロ ッ トす る と共 に 、 ハ ー ドデ ィス クに書 く。

 $260 - 2300$ 行。

タイマー管理。

2310~2440行 。

電気炉の制御用温度の取り込みと設定温度との偏差の補正。

2460~2720行 。

電気炉のデータ取り込み、計算、温度の決定(10回の平均値)。

 $3000 - 3710$ 行。

デ ィス ク内 に集 録 した デ ー タの プ リソ タ ー 出 力 とXYプ ロ ッ ター に よ る作 図。 4000~4530行 。

ディスク内に集録したデータのXYプロッター出力(図面の拡大、縮少、重ね合せ等)。 5000~5030行 。

後処理 (ファイル・クローズ)。

#### **Summary**

In this paper, it reports a design of acquisition system to collect the experimental data. This paper contains the information necessary to design, test, and running the data acquisition system. For example, a small electric furnace has been constructed which enables us to determine the absolute value of the temperature within an accuracy of mK over a wide range.